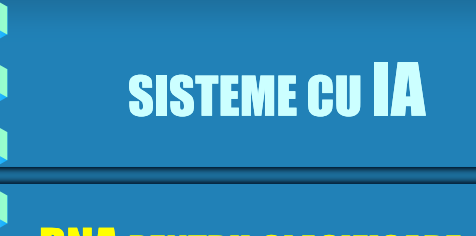

中心中

# **RNA PENTRU CLASIFICARE SI RECUNOASTERE**

Retele competitive

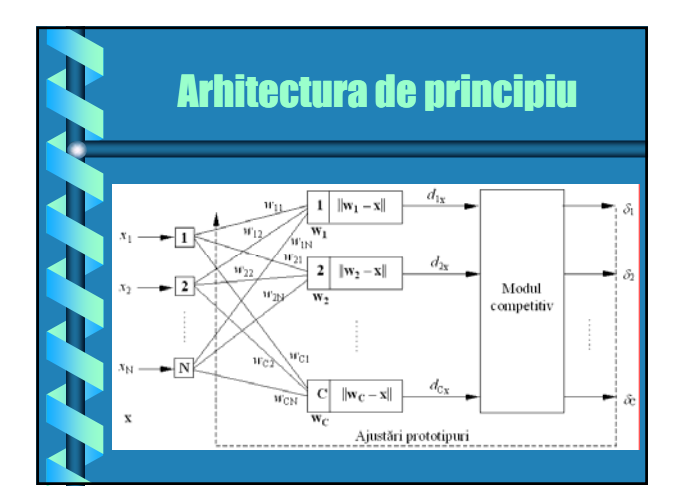

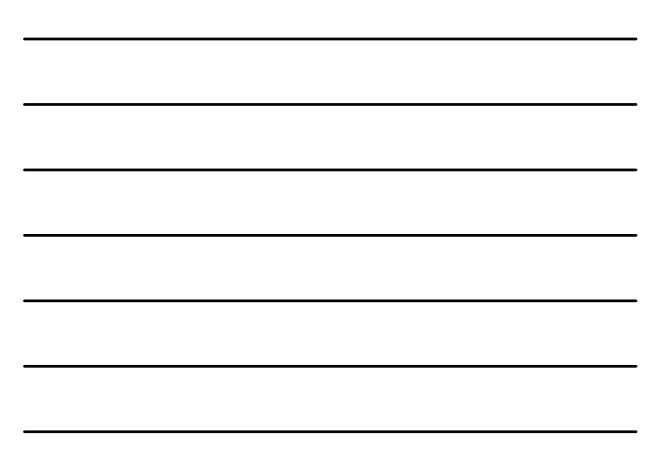

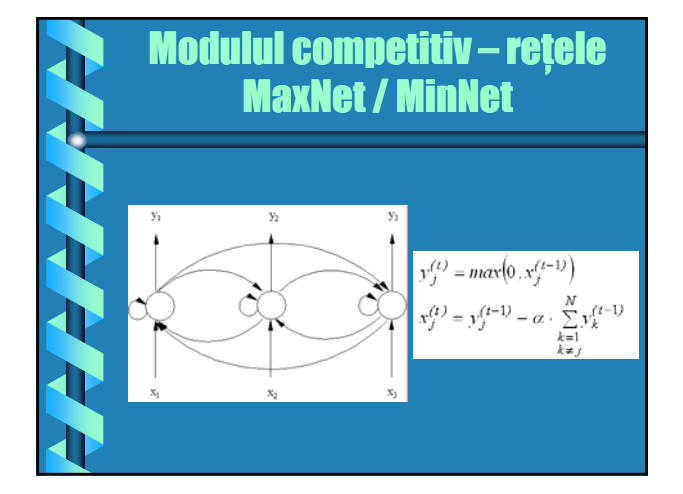

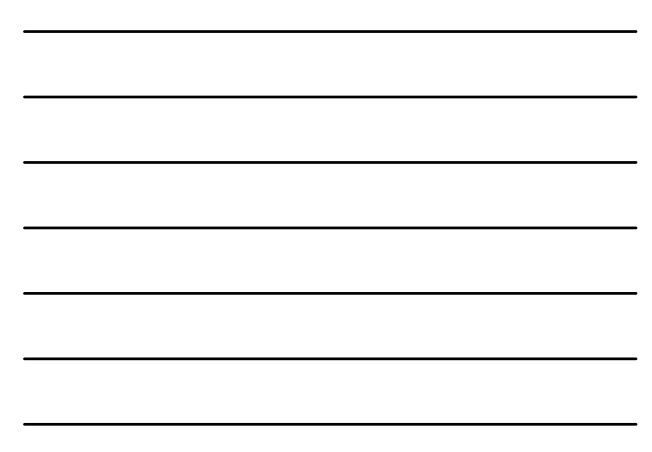

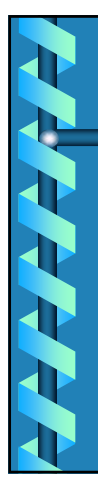

一个大人

### Algoritm Algoritm generic pentru antrenarea antrenarea reţelelor competitive

1 Date de intrare: modelele de antrenare, sub forma vectorilor de intrare  $\mathbf{x}^{(m)}$  (*m* = 1,...,*M*); numărul de clase *C*; rata de învățare  $\eta_c$ ; factorul de adaptare *Fc* . 2 Inițializarea prototipurilor rețelei: for  $c = 1$  to  $C$  do

 $\mathbf{w}_c$  = random( )

3 Adaptarea prototipurilor neuronilor‐clasă: for  $m = 1$  to  $M$  do

// Pentru fiecare model de antrenare …

for  $c = 1$  to  $C$  do

 $D_{m,c} = | \mid \mathbf{x}^{(m)} - \mathbf{w}_c | |$ 

## Algoritm Algoritm generic pentru antrenarea antrenarea reţelelor competitive

// *c\** este neuronul clasă câştigător // Adaptarea prototipurilor for *c* = 1 to *C* do  $\mathbf{w}_c = \mathbf{w}_c + \eta_c \cdot F_c \cdot (\mathbf{x}^{(m)} - \mathbf{w}_c)$ 

4. Criteriul de oprire: dacă criteriul de oprire este satisfăcut, algoritmul se încheie; în caz contrar, se revine la pasul 3.

RNA pentru clasificare si recunoastere

# RETELE KOHONEN

# **CANA**

# Retele Kohonen

### Trei tipuri importante

- **(a) reţeaua** *cuantificator vectorial cuantificator* **sau VQ ( sau VQ** *vector quantization***);**
- **(b)reţeaua LVQ (***Learning Vector Quantization***) şi**
- **(c) reţeaua pentru** *hărţi de trăsături cu autoorganizare* **sau SOFM (***Self-Organizing Feature Maps***).**

# Retele Kohonen - reteaua VQ

Algoritmul VQ se aplică unor reţele competitive in care fiecare neuron corespunde unei clase şi este caracterizat printr-un *prototip* format din ponderile conexiunilor care îl leagă de neuronii de intrare.

Pentru fiecare model de antrenare aplicat pe inrarea reţelei se determină prototipul *câştigător* şi se deplasează acest prototip către modelul respectiv:

 $\mathbf{W}_c = \mathbf{W}_c + \eta \cdot (\mathbf{X}^{(m)} - \mathbf{W}_c)$ 

# Retele Kohonen - reteaua VQ

*Algoritmul VQ* este foarte asemănător cu *algoritmul c-medii* , cea mai importantă excepţie fiind că, în ultimul caz rata de învăţare este înlocuită de inversa numărului de modele care au fost asociate prototipului câştigător. În plus, calculul prototipului se face direct, folosind toate modelele asociate lui:

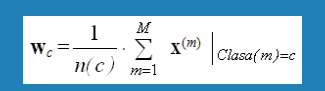

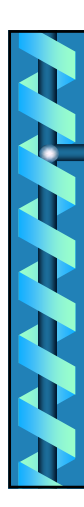

# Retele Kohonen - reteaua LVQ

Pentru prima data, a*lgoritmul LVQ* a fost folosit pentru comprimarea imaginilor si a informatiei, in general.

Se spune că o categorie de informații caracterizată de un vector cu *N*<sup>1</sup> componente este *comprimată* dacă unei clase de informaţii de acest tip îi poate fi asociată o clasă descrisă de un alt vector cu N<sub>2</sub> componente, cu proprietatea  $N_2 < N_1$ .

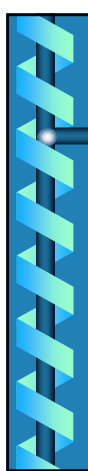

### Retele Kohonen - reteaua LVO

Reţelele de tip LVQ sunt similare reţelelor Kohonen SOFM, cu deosebirea că folosesc o antrenare supravegheată.

Pentru fiecare vector de intrare **x**(*m*) se cunoaşte clasa căreia aparţine acesta *c\** sau un vector de ieşire dorit **d**(*m*) . Astfel, se realizează comprimarea vectorului  $\mathbf{x}^{(m)}$  de dimensiune  $N_1$ , în vectorul  $\mathbf{d}^{(m)}$ de dimensiune  $N_2$  ( $N_2 < N_1$ ).

# Retele Kohonen - reteaua LVQ

### **Principiu**

Pentru fiecare model de antrenare **x**(*m*) se calculează distanțele față de prototipurile existente:

 $D_{m,c} = ||\mathbf{x}^{(m)} - \mathbf{w}_c||$  (*c* = 1,…,*C*) şi se alege distanţa minimă *Dm,c\**, corespunzătoare neuronului clasă *c\** căreia aparţine modelul **x**(*m*) .

Clasa *c\** este comparată cu valoarea dorită *d* (*m*) şi pe baza acestei comparatii se realizeaza adaptarea prototipurilor.

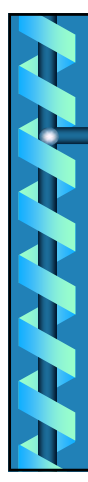

# Retele Kohonen - reteaua LVQ

### **Principiu - continuare**

Dacă  $c^* = d^{(m)}$ , prototipul  $\mathbf{w}_{c^*}$  este adaptat pozitiv. Dacă dimpotrivă,  $c^* \neq d^{(m)}$ , prototipul  $\mathbf{w}_{c^*}$  este adaptat negativ.

Adaptarea pozitiva (apropierea prototipului **w***c\** de modelul curent **x**<sup>(*m*)</sup>):

 $\mathbf{w}_c^* = \mathbf{w}_{c^*} + \eta \cdot (\mathbf{x}^{(m)} - \mathbf{w}_{c^*})$ Adaptarea negativa(indepartarea prototipului **w***c\** de modelul curent **x**(*m*) ):

 $\overline{\mathbf{w}_c*} = \overline{\mathbf{w}_c*} - \eta \cdot (\mathbf{x}^{(m)} - \mathbf{w}_c*)$ 

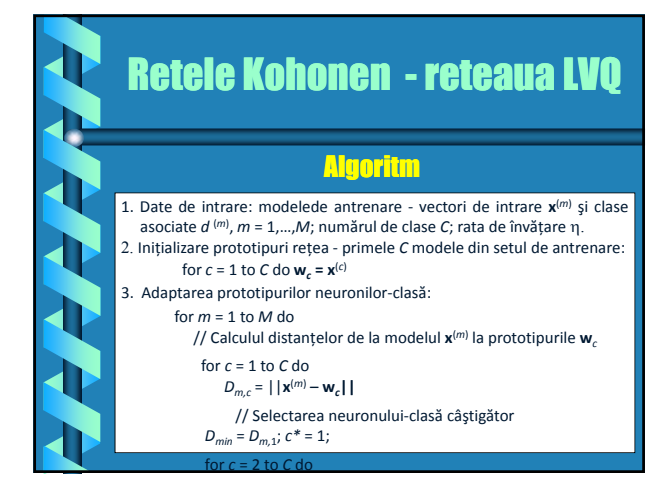

# Retele Kohonen - reteaua LVQ **Algoritm - continuare** for *c* = 2 to *C* do if  $D_{m,c} < D_{min}$  then<br>  $D_{min} = D_{m,c}$ <br>  $c^* = c$ // Compară *c\** cu *d* (*m*) şi adaptează prototipurile if *c*<sup>\*</sup> = *d* (*m*) then **w**<sub>*c*</sub>\* = **w**<sub>*c*</sub>\* + η⋅ (**x**(*m*) – **w**<sub>*c*\*</sub>)<br>else **w**<sub>*c*</sub>\* = **w**<sub>*c*</sub>\* − η⋅ (**x**(*m*) – **w**<sub>*c*</sub>\*) 4. Criteriul de oprire: dacă criteriul de oprire este satisfăcut, algoritmul se încheie; în caz contrar, se revine la pasul 3.

### **Inspiratie biologica**

Maparea segmentelor senzoriale in creier :

**Relatiilor spatiale intre stimuli le corespund relatii spetiale intre neuroni.**

Pe cortex se formeaza o imagine *deformata* a corpului uman

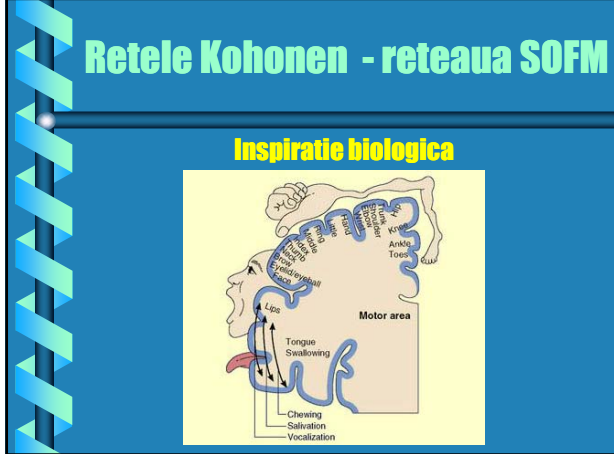

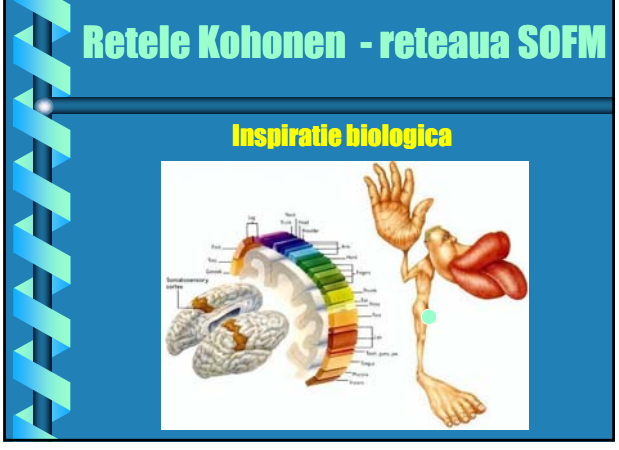

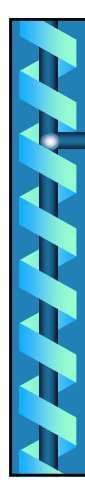

Reţelele SOFM au fost concepute pentru *învăţarea nesupravegheată*, numită uneori şi *auto-organizare*.

Setul de date de antrenare conţine numai mărimi de intrare, iar reţeaua SOFM învaţă structura datelor de intrare.

### **Auto-organizarea**

… capacitatea unui sistem de a descoperi şi învăţa structura datelor de intrare, chiar şi în absenţa unor informații despre această structură.

# Retele Kohonen - reteaua SOFM

Reţeaua Kohonen (SOFM) este o extindere a învăţării competitive standard la noţiunea de *hărţi de trăsături*.

O hartă de trăsături se obţine dacă la neuronii dintr-o reţea cu învăţare competitivă se adaugă o anumită formă de organizare topologică.

Neuronii se dispun în nodurile unei *grile suport*, de obicei bi-dimensionale, dar uneori uni-dimensională sau chiar tri şi chiar multi-dimensională.

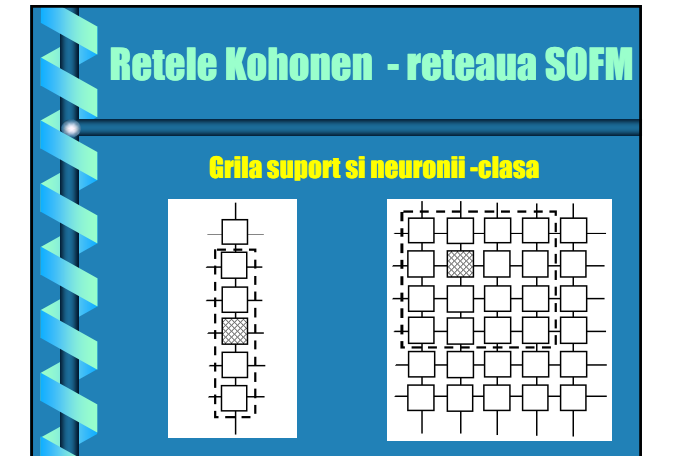

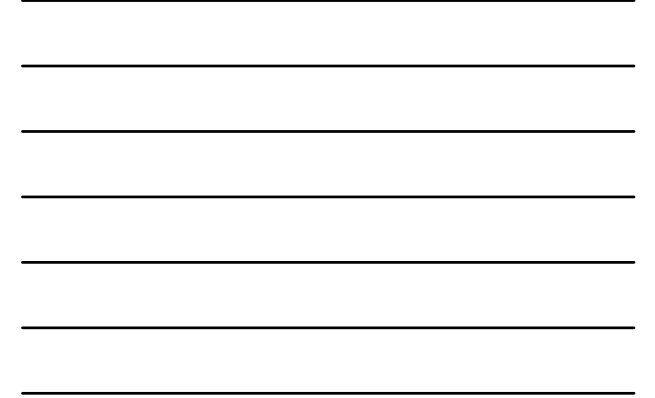

### Particularitate SOFM vs VQ (LVQ)

Adaptarea prototipurilor are loc *nu numai* pentru neuronul câștigător, ci și pentru o parte din neuroniiclasă din reţea, care se află într-o anumită *vecinătate a neuronului câştigător*.

Vecinătatea unui neuron-clasă *c*, notată *V* mulțimea neuronilor-clasă dispuși în nodurile grileisuport la o distanţă faţă de neuronul-clasă *c* mai mică decât o anumită valoare prag.

# Retele Kohonen - reteaua SOFM

### Invatarea – 2 strategii complementare: - competitia competitia - cooperarea

### **Competitia**

Toţi neuronii-clasă concurează pentru dreptul de a învăţa. Implementarea competiţiei se face ca în orice alt algoritm competitiv: fiecare vector **x**(*m*) din setul de antrenare este comparat cu prototipurile **w***<sup>c</sup>* asociate neuronilor-clasă şi se determină neuronul câştigător *c\** şi poziţia acestuia pe grila-suport.

# Retele Kohonen - reteaua SOFM

Invatarea – 2 strategii complementare: - competitia competitia - cooperarea

### **Cooperarea**

După stabilirea neuronului câştigător *c\**, acesta nu îşi adaptează prototipul de unul singur, ci împreună cu neuronii-clasă care se situează în vecinătatea sa

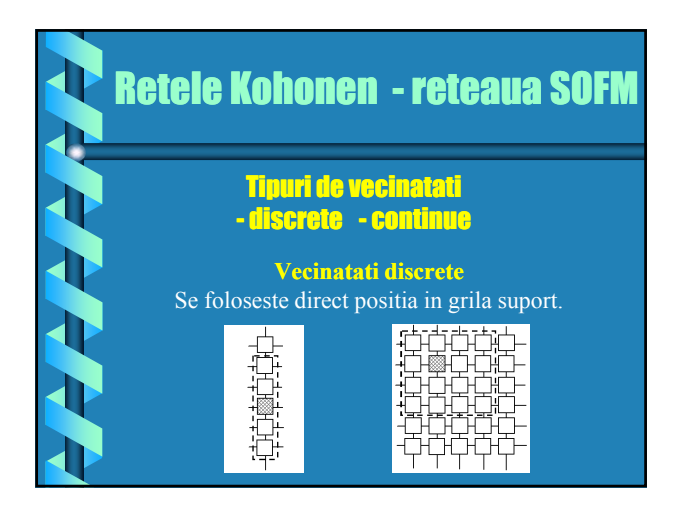

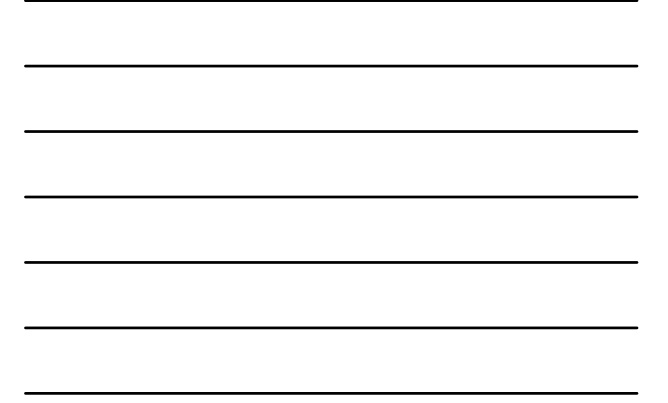

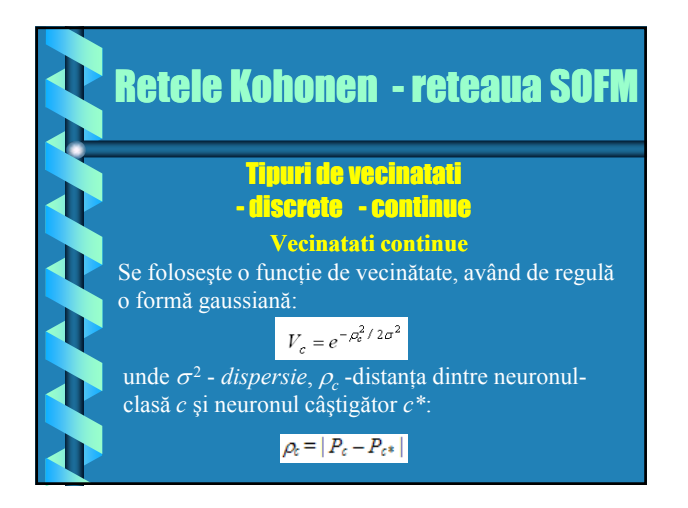

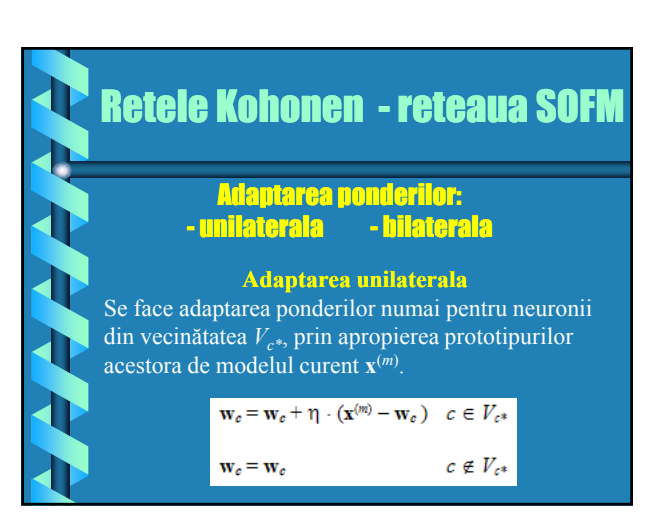

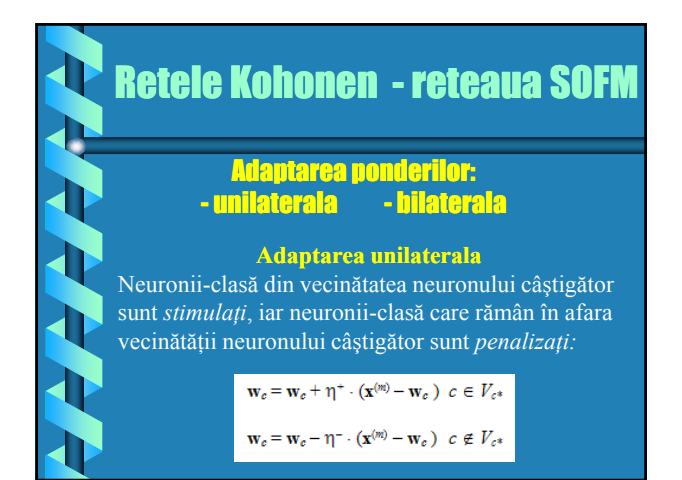

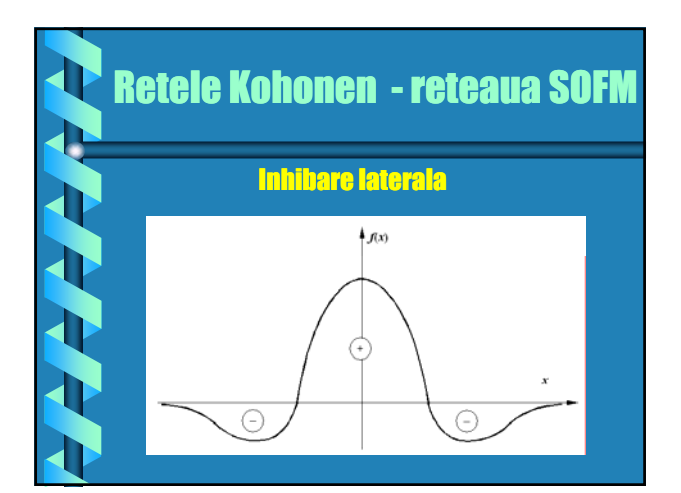

### Adaptarea vecinatatilor – faza initiala

Inițial, vecinătatea fiecărui neuron este foarte largă, cuprinzând deseori practic toţi neuronii-clasă din reţea. În aceasta fază, vecinătăţile sunt relativ largi, astfel incat prototipurile unui număr mare de neuroni-clasă sunt apropiate, iar neuronii-clasă vecini acţionează asemănător.

### Adaptarea vecinatatilor – faza intermediara

Dupa depasirea fazei initiale, aceste vecinătăţi sunt diminuate treptat.

Pe măsură ce vecinătățile se micsorează, prototipurile încep să se diferențieze și se formează un model de organizare a informaţiei de intrare.

# Retele Kohonen - reteaua SOFM

### Adaptarea vecinatatilor – faza finala

Spre finalul procesului, când vecinătăţile scad la 0 (fiecare vecinătate conţine numai neuronul-clasă central), adaptarea prototipurilor se face la un număr din ce în ce mai mic de neuroni-clasă, iar procesul de diversificare se accentuează.

# Retele Kohonen - reteaua SOFM

### **Adaptarea ratei de invatare**

Iniţial, în faza de ordonare, rata de învăţare se menține la valori ridicate, apropiate de unitate, pentru a permite orientarea de principiu a tuturor prototipurilor din reţea către diferitele modele din setul de antrenare. Ulterior, în etapa de convergenţă, când modificarea prototipurilor trebuie să se facă în zone din ce în ce mai apropiate de centrul grupării de vectori asociaţi unui neuron-clasă, rata de învătare se reduce.

### Retele Kohonen - reteaua SOFM 1.Date de intrare: modelele de antrenare **x**(*m*) , *m* = 1,…,*M*; numărul de neuroni-clasă *C*; rata de învățare η și dispersia σ<sup>2</sup>; factorii de<br>descreștere pentru rata de învățare (δ<sub>η</sub>) și dispersie (δ<sub>σ</sub>). Algoritm 2. Inițializarea prototipurilor rețelei cu valori aleatorii, în intervalul (0 , 1): for  $c = 1$  to  $C$  do  $w_c$  = random() 3. Adaptarea prototipurilor neuronilor‐clasă: for *m* = 1 to *M* do // Calculul distanțelor de la modelul **x**(*m*) la prototipurile **w***<sup>c</sup>* for *c* = 1 to *C* do *Dm,c* = ||**x**(*m*) – **w***c***||**

### Retele Kohonen - reteaua SOFM // Selectarea neuronului‐clasă câştigător *Dmin* = *Dm,*1; *c\** = 1; for  $c = 2$  to  $C$  do **Algoritm** if  $D_{m,c} < D_{min}$  then<br>  $D_{min} = D_{m,c}$ <br>  $c^* = c$ // Calculul funcției de vecinătate pentru neuronii‐clasă for  $c = 2$  to  $C$  do<br>if  $c \neq c^*$  then // Adaptarea prototipurilor for  $c = 1$  to  $C$  do  $$  $\overline{\phantom{a}}$

# Retele Kohonen - reteaua SOFM

### Algoritm

4. Criteriul de oprire: dacă condiția de oprire este satisfăcută, algoritmul

- se încheie. În caz contrar, se trece la pasul 5.
- 5. Îngustarea vecinătăților în etapa de ordonare:  $\sigma^2 = \sigma^2 \cdot \delta_{\sigma}$
- 6. Reducerea ratei de învățare în etapa de convergență:
- η = η⋅δη
- 7. Se revine la pasul 3.